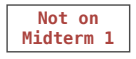

def count(s, value): total  $= 0$ for  $\overline{\text{elem}}$  in s:

> Name bound in the first frame of the current environment

 if elem == value: total = total  $+1$ return total

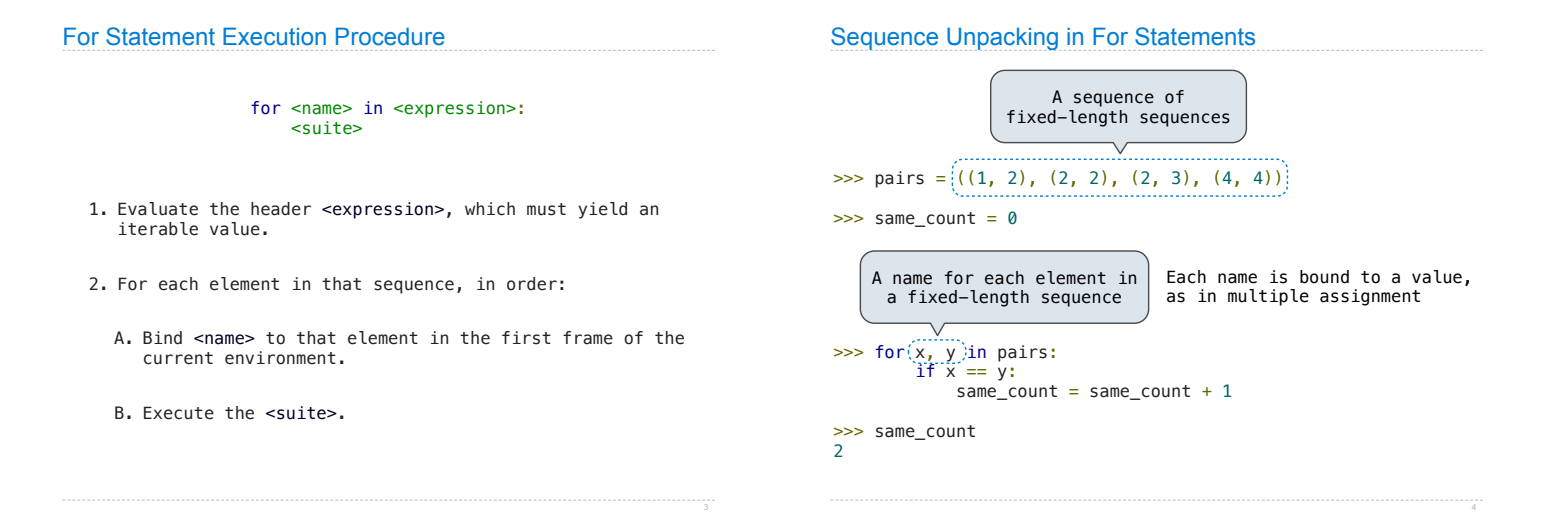

(Demo)

# The Range Type

61A Lecture 10

Monday, September 17

A range is a sequence of consecutive integers.\*

$$
\begin{array}{c}\n... , -5 , -4 , -3 , -2 , -1 , 0 , 1 , 2 , 3 , 4 , 5 , ... \\
\hline\n\text{range}(-2 , 2)\n\end{array}
$$

**Length**: ending value - starting value

**Element selection**: starting value + index

>>> tuple(range(-2, 2))  $(-2, -1, 0, 1)$ >>> tuple(range(4)) (0, 1, 2, 3) Tuple constructor With a 0 starting value

\* Ranges can actually represent more general integer sequences.

# Membership & Slicing

The Python sequence abstraction has two more behaviors!

#### **Membership**.

```
>>> digits = (1, 8, 2, 8)
>>> 2 in digits
True
>>> 1828 not in digits
True
```
#### **Slicing.**

>>> digits[0:2] (1, 8) >>> digits[1:] (8, 2, 8)

#### Strings are an Abstraction

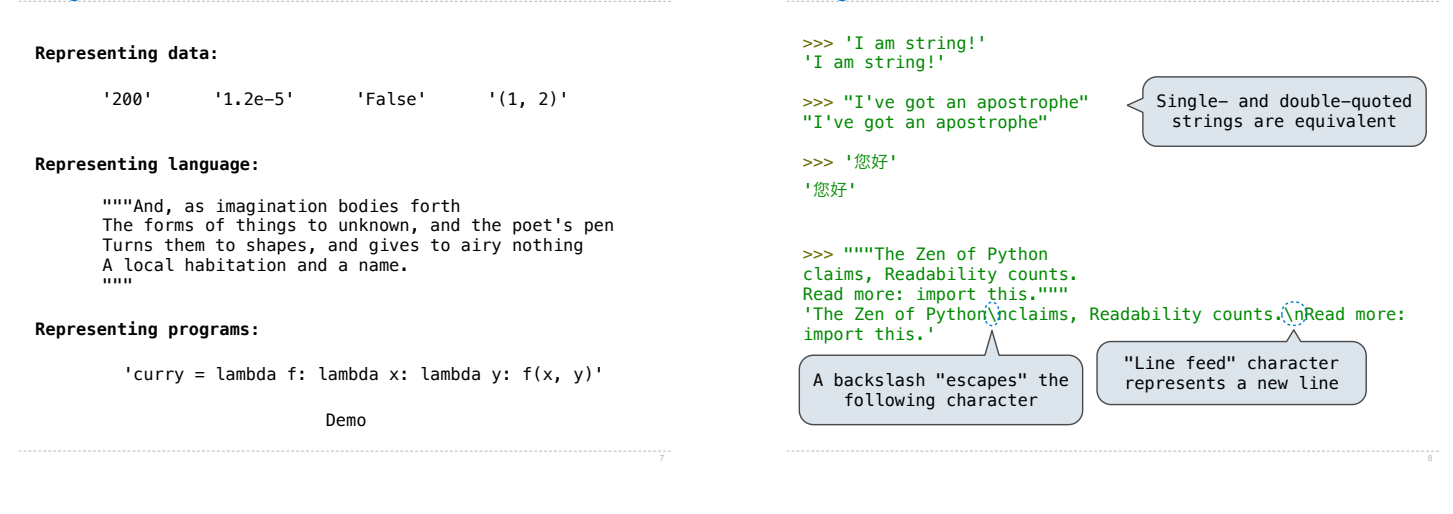

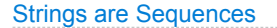

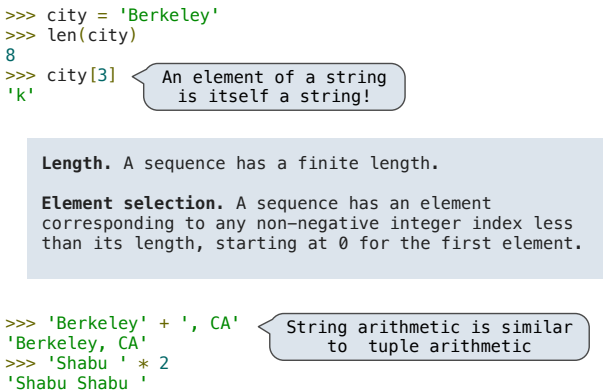

String Membership Differs from Other Sequence Types

The "in" and "not in" operators match substrings

>>> 'here' in "Where's Waldo?" **True** 

String Literals Have Three Forms

Why? Working with strings, we care about words, not characters

The count method also matches substrings

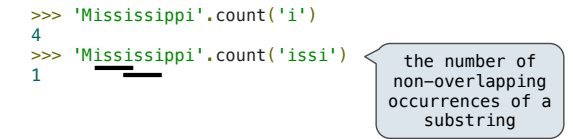

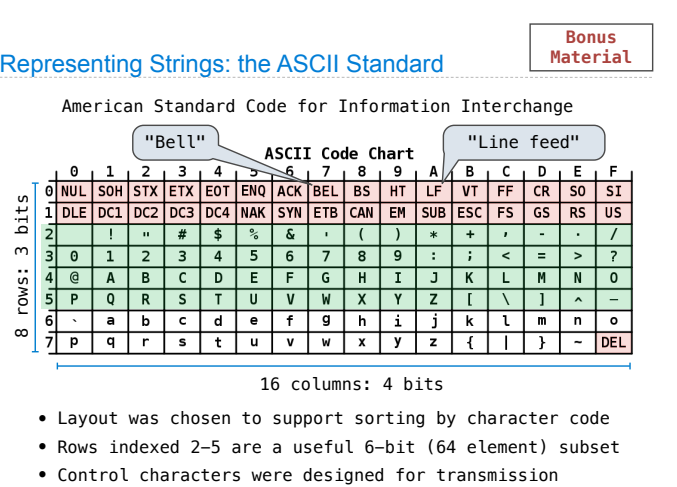

Demo

**Representing Strings: the Unicode Standard Material**• 109,000 characters 降 | 聲 | 聳 | 聴 | 聵 | 蟲 | 職 | 聸  $8072$ • 93 scripts (organized) 建| 腲| 腳| 腴| 腵| 腶| 腷| 腸| • Enumeration of character properties, such as case 眼色|艳|艴|艵|艷|艷| 艸 • Supports bidirectional 8272 8274 8275 8276 8277 8278 display order 葛|重|荳|荴|荵|荶|荷|荸 • A canonical name for every character 葱 | 葲 | 葳 | 葴 | 葵 | 葶 | 葷 | 葸 | http://ian-albert.com/unicode\_chart/unichart-chinese.jpg U+0058 LATIN CAPITAL LETTER X '☺' '☹' U+263a WHITE SMILING FACE

U+2639 WHITE FROWNING FACE

Demo

**Bonus**

## Representing Strings: UTF-8 Encoding

**Bonus**

UTF (UCS (Universal Character Set) Transformation Format) Unicode: Correspondence between characters and integers

UTF-8: Correspondence between numbers and bytes

A byte is 8 bits and can encode any integer 0-255

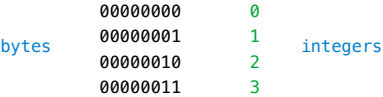

Variable-length encoding: integers vary in the number of bytes required to encode them!

In Python: string length in characters, bytes length in bytes

Demo

#### **Sequences as Conventional Interfaces**

Consider two problems:

- Sum the even members of the first n Fibonacci numbers.
- List the letters in the acronym for a name, which includes<br>the first letter of each capitalized word.

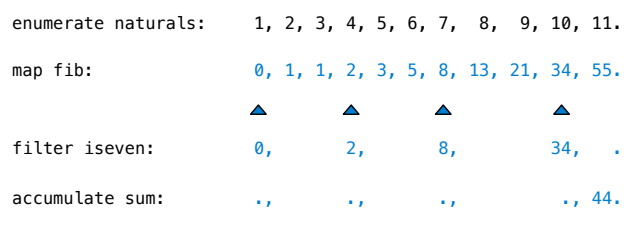

## Sequences as Conventional Interfaces

Consider two problems:

- Sum the even members of the first n Fibonacci numbers.
- List the letters in the acronym for a name, which includes  $\triangleright$ the first letter of each capitalized word.

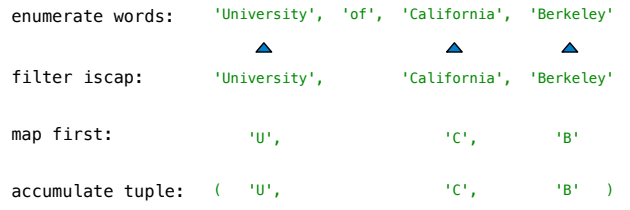

# Mapping a Function over a Sequence

Apply a function to each element of the sequence

- $\gg$  alternates =  $(-1, 2, -3, 4, -5)$
- >>> tuple(map(abs, alternates)) (1, 2, 3, 4, 5)

The returned value of **map** is an iterable map object

A constructor for the built-in map type

The returned value of **filter** is an iterable filter object

Demo

# Accumulation and Iterable Values

Iterable objects give access to some elements in order. Python-specific construct; less specific than a sequence Many built-in functions take iterable objects as argument.

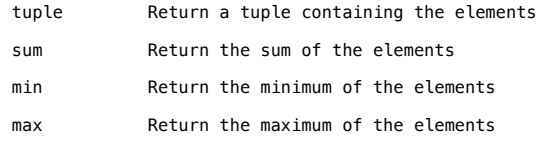

For statements also operate on iterable values.

Demo

## Generator Expressions

One large expression that evaluates to an iterable object

(<map exp> for <name> in <iter exp> if <filter exp>)

- Evaluates to an iterable object.
- <iter exp> is evaluated when the generator expression is evaluated.
- Remaining expressions are evaluated when elements are accessed.

Short version: (<map exp> for <name> in <iter exp>)

Precise evaluation rule introduced in Chapter 4.

# Reducing a Sequence

Reduce is a higher-order generalization of max, min, & sum.

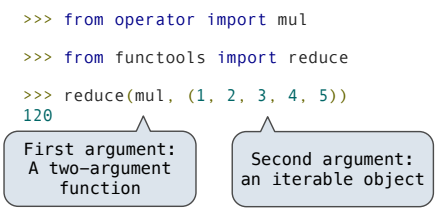

Like accumulate from Homework 2, but with iterable objects

19